### **FEATURES:**

- \* Advanced LCD scientific calculator.
- $\frac{1}{x}$  10 digit with sign, or 8 digit mantissa + 2 digit

 $\infty$  exponent display.

- \* 1 independent memory.
- \* Calculation range:  $10^{-106} \sim 10^{107}$
- \* Mode key for Degree/Radian/Grad/Statistical function selection.

\* Two level parenthesis.

\* Scientific functions:  $x^2$ ,  $\sqrt{x}$ ,  $1/x$ ,  $\pi$ ,  $x!$ 

10<sup>x</sup>, e<sup>x</sup>, In, log, y<sup>x</sup>, <sup>x</sup> $\sqrt{y}$ 

nPr, nCr

sin, cos, tan,  $\sin^{-1}$ ,  $\cos^{-1}$ ,  $\tan^{-1}$ sinh,  $cosh$ , tanh,  $sinh^{-1}$ ,  $cosh^{-1}$ ,

 $tanh^{-1}$ 

\* Statistical functions: n,  $\nabla$ ,  $\overline{x}$ ,  $\Sigma x$ ,  $\Sigma x^2$ , P(x), Q(X). R(x)

\* Exchange functions: CN,  $P\rightarrow R$ ,  $R\rightarrow P$ ,  $Q \rightarrow \pi^+$ ,  $\rightarrow Q \rightarrow \pi$ ,

 $-1-$ 

 $D\rightarrow R$ ,  $R\rightarrow G$ ,  $G\rightarrow D$ ,  $R\rightarrow D$ ,  $G\rightarrow R$ ,

 $D \rightarrow G$ .

\* Long battery life - over 2000 hours' operation.

\* Super thin size with de -luxe aluminum case.

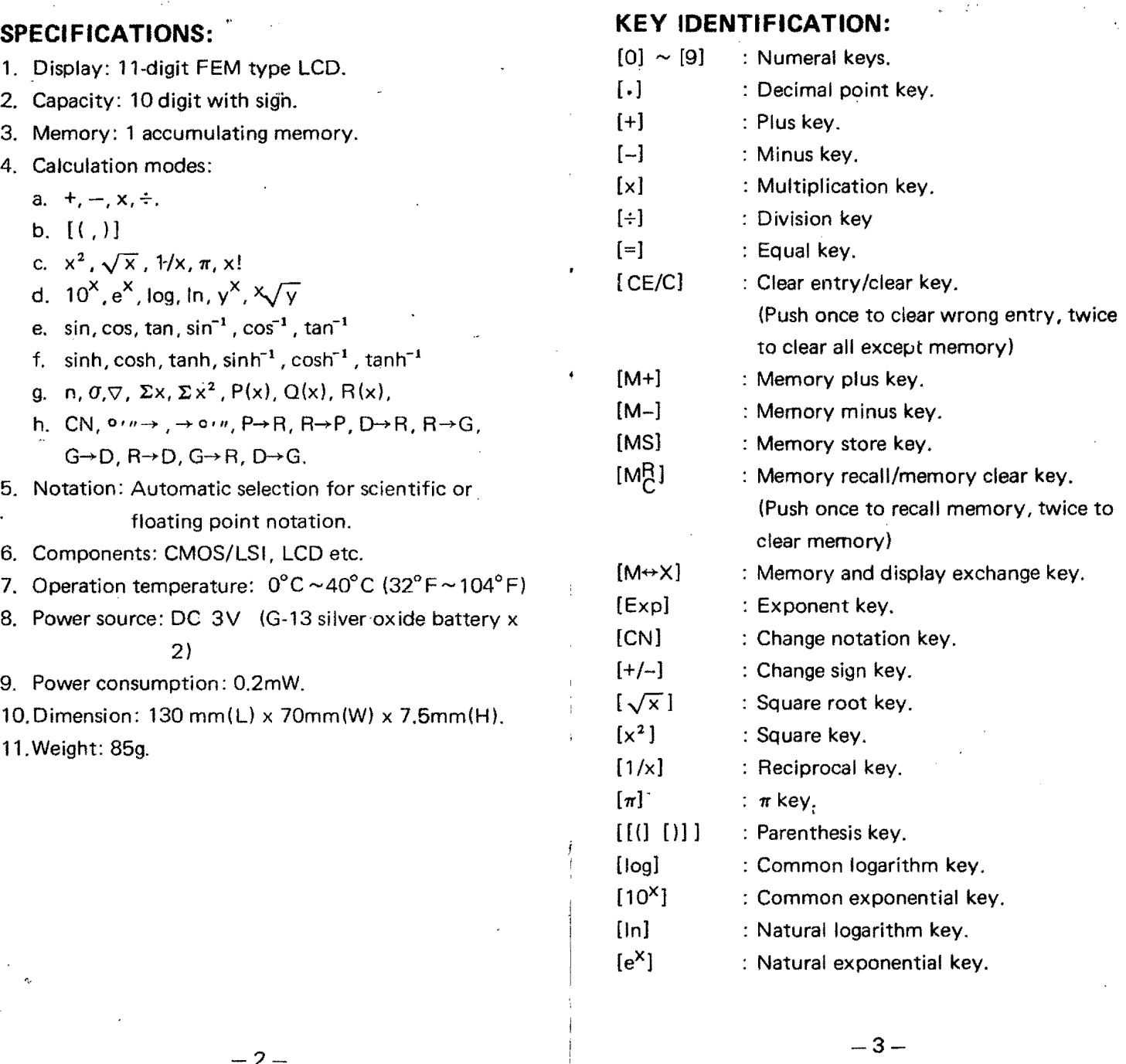

..\_-\_..--------\_.- -- ---.... .. ---~~~,-" ...

 $\sim$ 

 $\sim$   $\sim$ 

 $\sim$ 

 $-2-$ 

 $\mathcal{L}^{\pm}$  .

 $\mathbf{E}$ 

 $\bar{z}$ 

 $\ddot{\phantom{0}}$ 

 $\mathbf{A}$ 

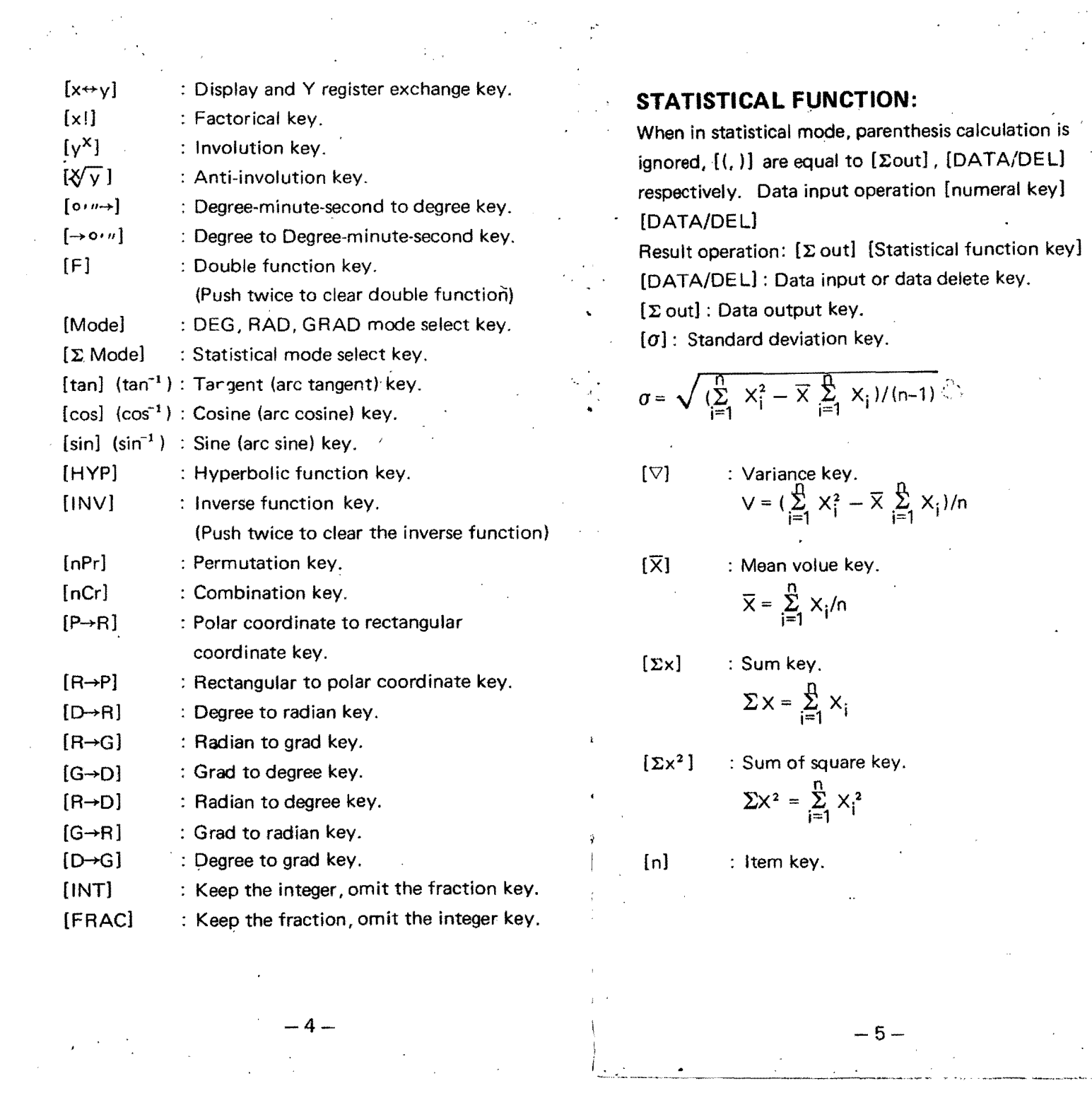

### Standard distribution **key**

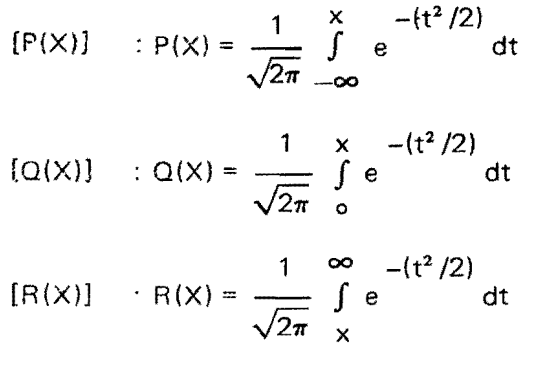

 $\mathcal{A}$ 

# **CALCULATION RANGE:**

 $\mathbf{r}$ 

The following table provides a summary of the data which fall within the permitted range of the specific function.

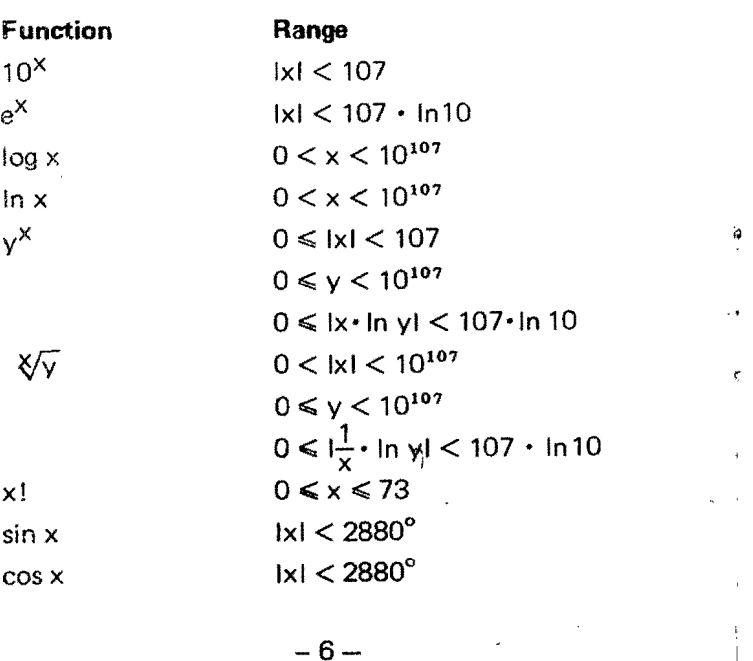

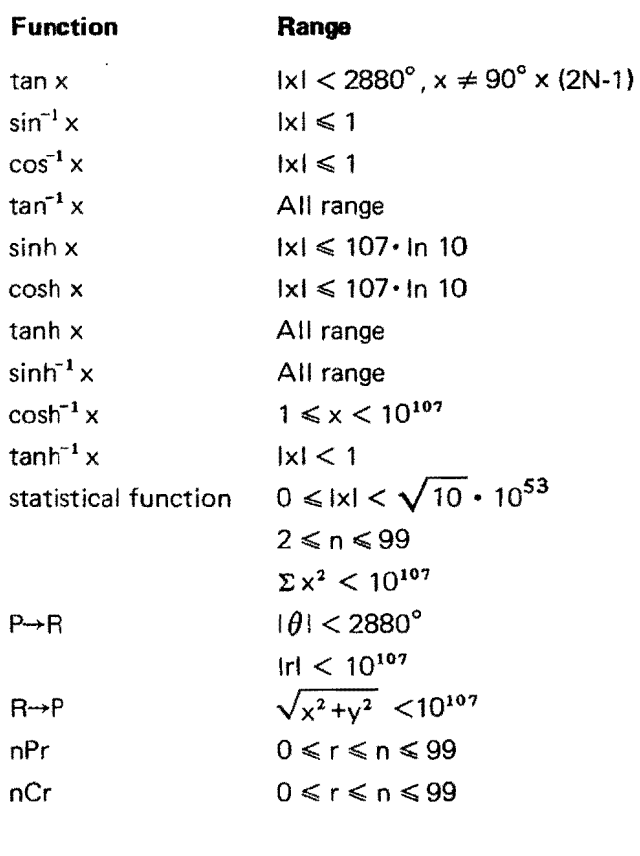

 $\langle \gamma \rangle$ 

•

 $-7-$ 

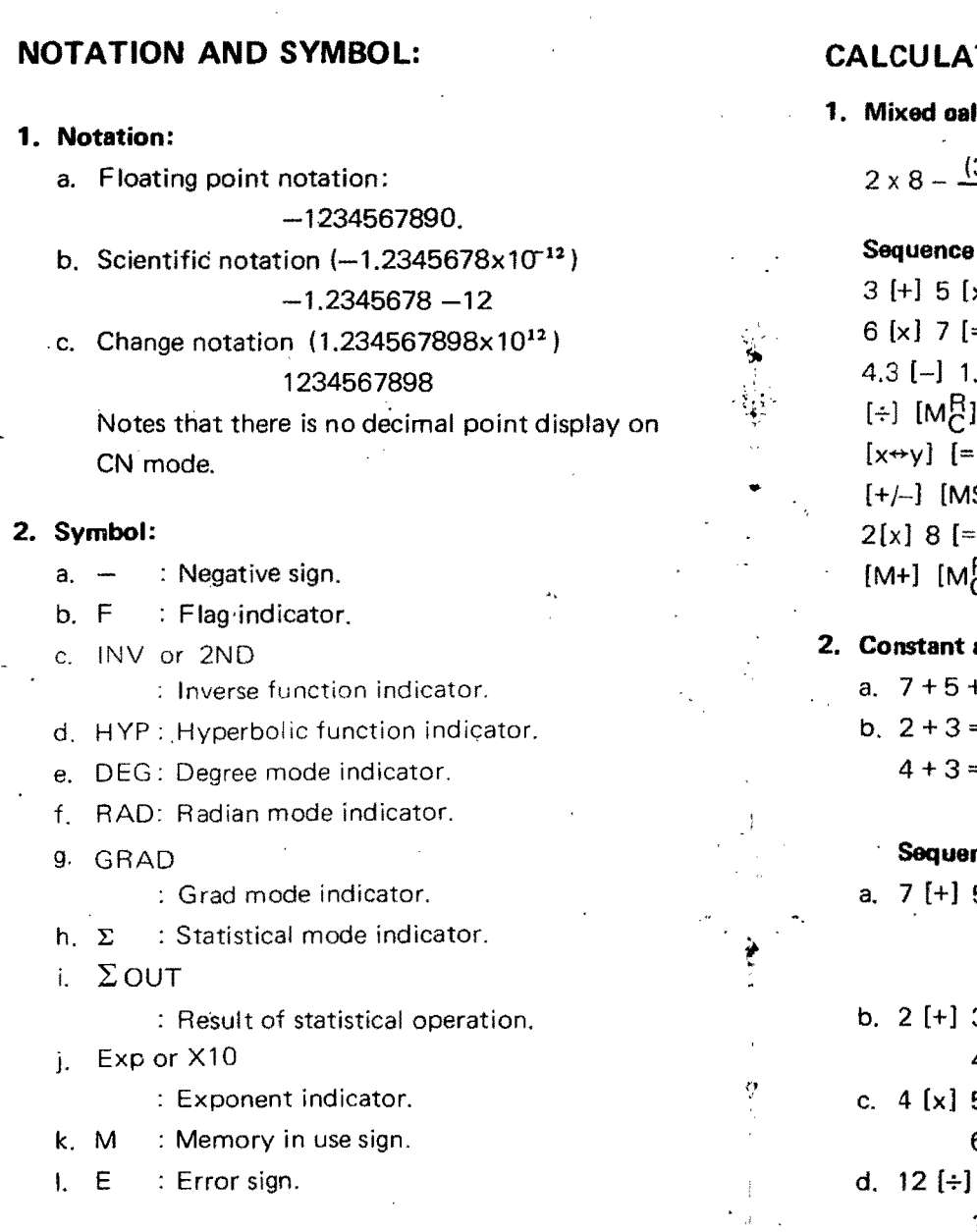

 $\mathbf{r} = \mathbf{r} \mathbf{r}$ 

 $\mathcal{F} \in \mathbb{Z}^n$ 

 $\sim$   $^{-1}$ 

 $\sim$ 

# **CALCULATION EXAMPLES:**

 $\mathcal{A}$ 

 $\bar{z}$ 

**1. Mixed oaleulation:** 

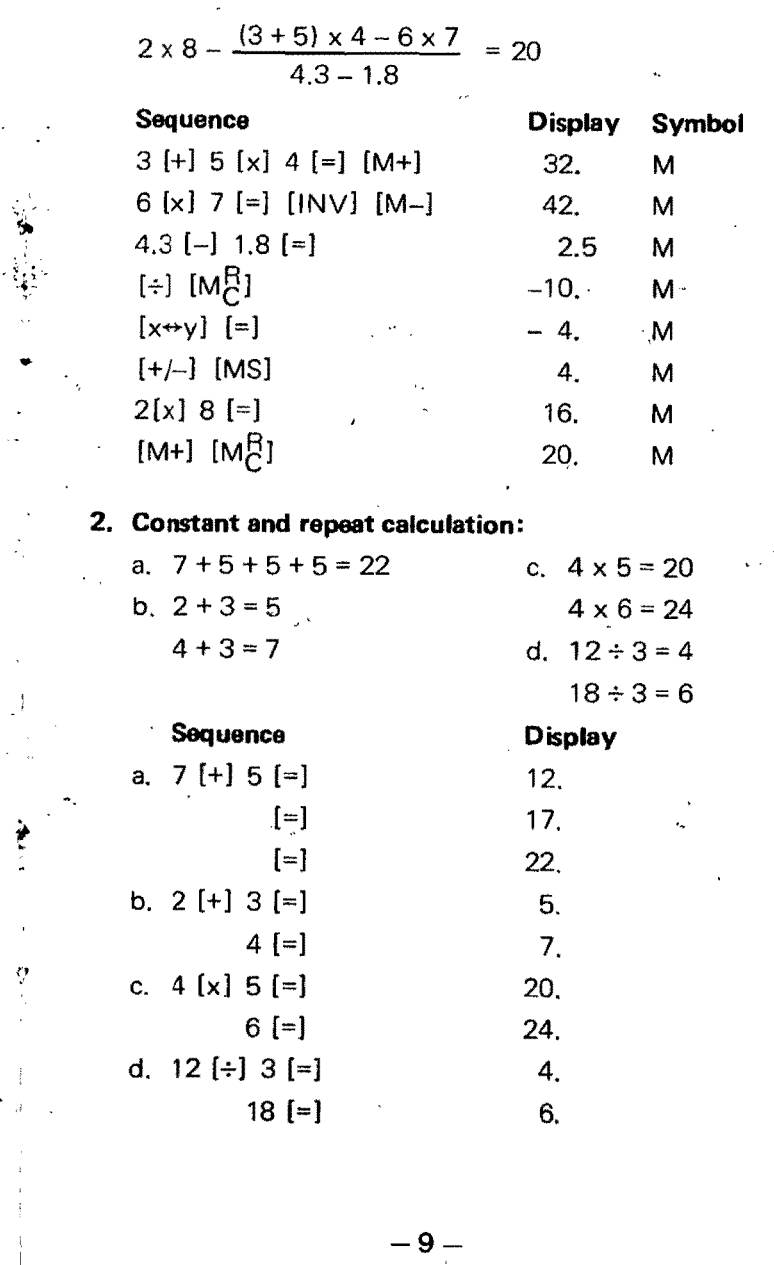

 $\mathcal{P}(\mathbf{x})$ 

 $-$  8  $\varphi\rightarrow\varphi$  .

3. Scientific notation calculation and change notation operation:

 $(72.5 \times 10^{20} + 1.75 \times 10^{20}) \div (-4.7 \times 10^{11})$  $= -1.579787234 \times 10^{32}$ 

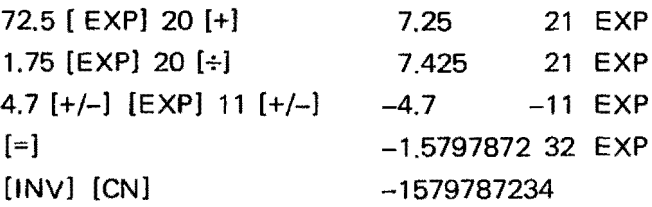

 $-10 - 10$ 

### 4. Parenthesis calculation:

 $2 + [3 \times (16 + 2)] = 56$ 

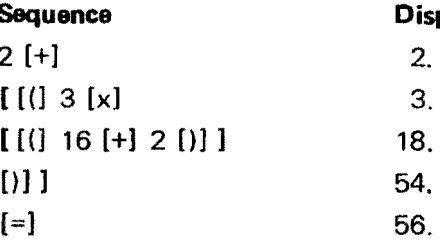

### 5: Factorical calculation:

Sequence 27 [INV] [xl]

 $27! = 1.0888869 \times 10^{28}$ 

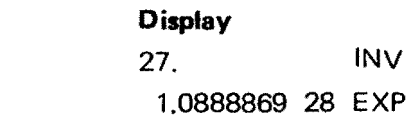

### 6. Basic slide rule function:

Il1o

 $\left|\leftarrow\right\rangle$ 

~

| CPolution                                                                                                    | a.             | $\sqrt{3^2 + 4^2} = 5$ |    |                 |
|----------------------------------------------------------------------------------------------------|----------------|------------------------|----|-----------------|
| (72.5 x 10 <sup>20</sup> + 1.75 x 10 <sup>20</sup> ] ÷ (-4.7 x 10 <sup>31</sup> )<br>= -1.579787234 x 10 <sup>32</sup> |                |                        |    |                 |
| <b>Sequence</b>                                                                                                    | <b>Display</b> | 21 EXP                 | c. | $\sqrt{-3} = ?$ |

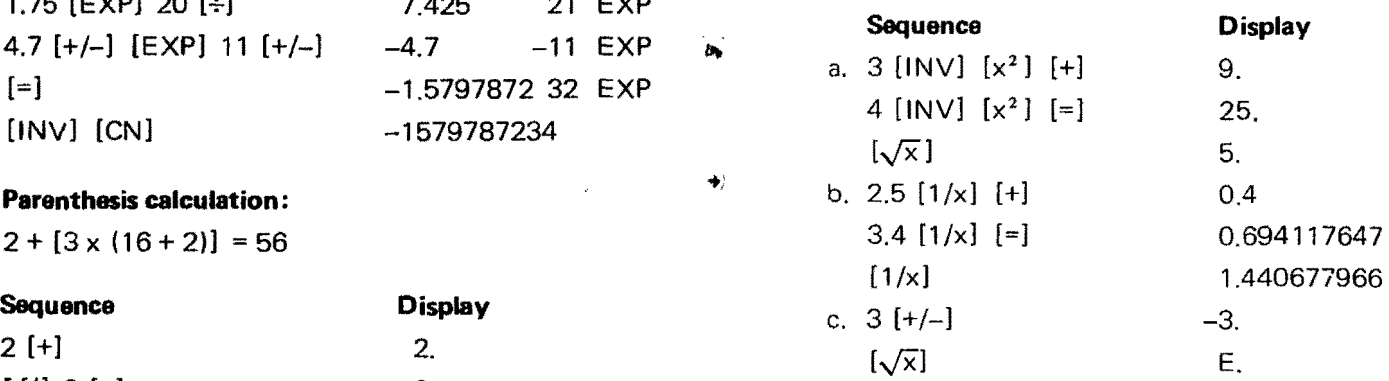

### 7. Logarithm and exponential calculation:

a.  $log 0.02 = -1.698970004$ b. In  $(50/3) = 2.813410717$ c.  $e^{2.5} = 12.18249396$ d.  $7^{10}$  = 282475249.  $e. \sqrt[5]{56} = 2.23685383$  $S_6$ 

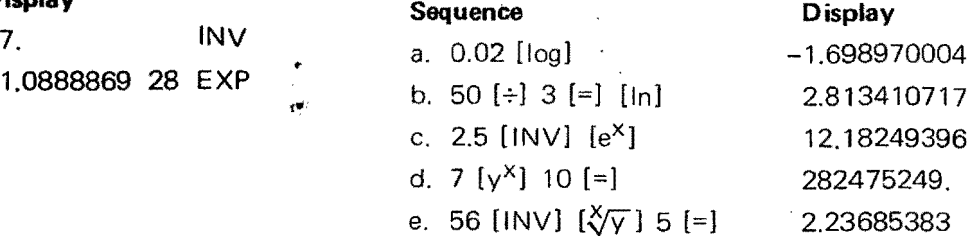

 $-11-$ 

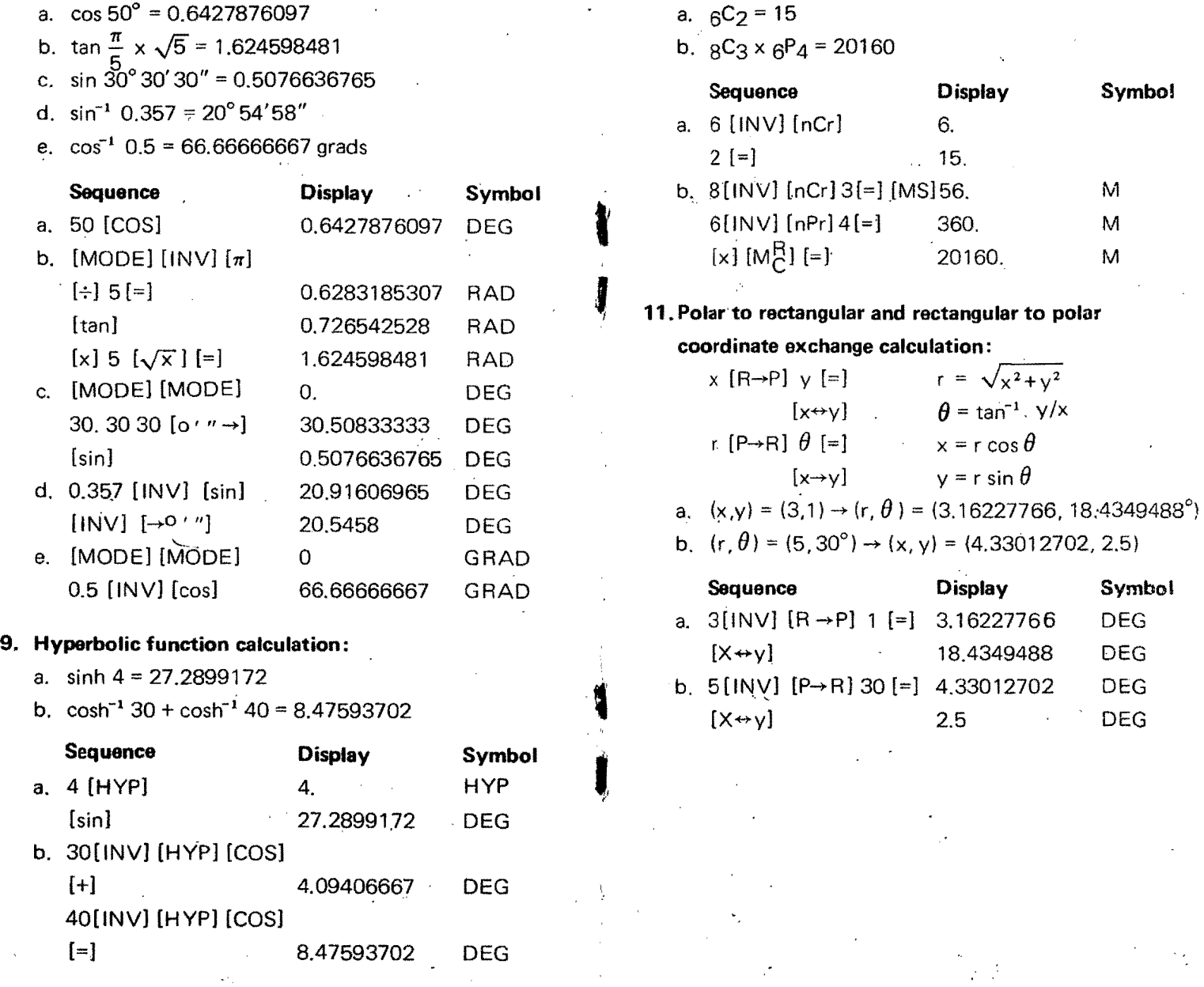

 $\sim 10$ 

 $-12 -13$ 

8. Trigonometric calculation & DMS - degree operation 10. Combination and permutation:

- a.  $_6C_2 = 15$
- 

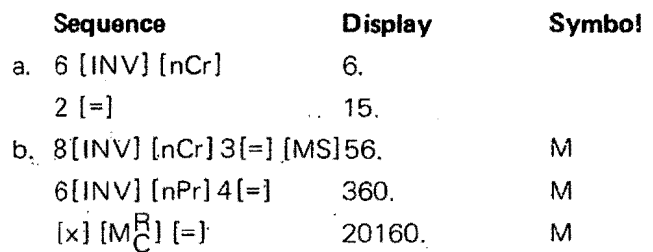

# 11. Polar to rectangular and rectangular to polar

coordinate exchange calculation:

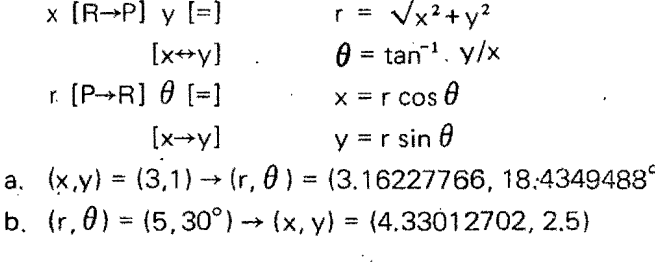

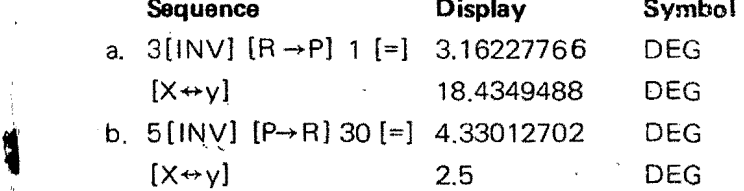

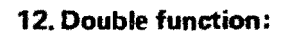

- a. 30° = 0.5235987756 radians
- b. 60 grads =  $54^\circ$
- c. Integer of tan  $75^\circ = 3$

#### **Sequence**

**Display** 

0.5235987756

- a. 30 [F]  $[D\rightarrow R]$
- b. 60  $[F]$   $[G \rightarrow D]$ 54
- c.. 75 [tan] [F] liNT] 3.

### 13.Statistical **Function:** .

Press [lNVJ [E MODE] , a *"E"* indicator appears in the display indicating that you are operating in the statistical mode.

Data input operation: [data key] [DATA/DEL] Result operation:  $[\Sigma \text{ out}]$   $[N]$   $(N = 1 \text{ to } 9 \text{ or } CE/C)$ 

 $[\Sigma \text{ out}]$   $[1]$ : (standard deviation)

$$
\sigma = \sqrt{\tfrac{1}{n\cdot 1} \; (\tfrac{R}{i\cdot 1} \; \mathsf{X}_i^2 - \overline{\mathsf{X}} \; \tfrac{R}{i\cdot 1} \; \mathsf{X}_i)}
$$

 $-14,$ 

 $[\Sigma \text{ out}][2]$ : (variance)

$$
V = \frac{1}{n} \left( \sum_{i=1}^{n} x_i^2 - \overline{x} \sum_{i=1}^{n} x_i \right) \, .
$$

 $[\Sigma \text{ out}]$   $[3]$ : (mean value)

$$
\overline{X} = \frac{1}{n} \sum_{i=1}^{n} X_i
$$

 $[\Sigma \text{ out}]$   $[4]$ : (sum)

$$
\Sigma \times = \sum_{i=1}^{n} x_i
$$

 $[\Sigma \text{ out}]$  [5]: (sum of squares)  $\sum X^2 = \sum_{j=1}^{n} X_j^2$  $[\Sigma \text{ out}]$   $[6]$ : (total items)

n

 $[\Sigma \text{ out}]$   $[7]$ :

" .,

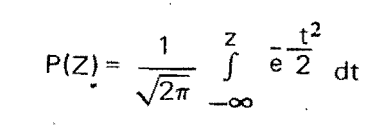

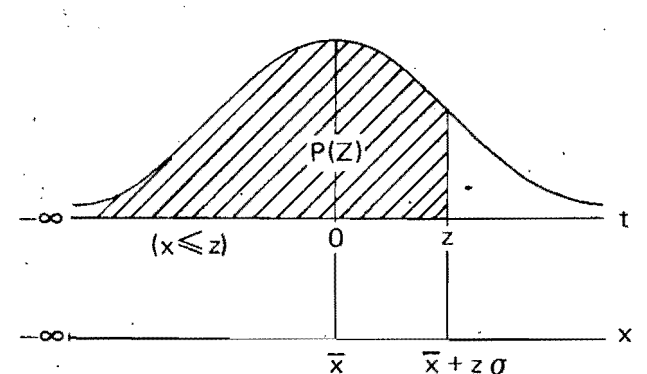

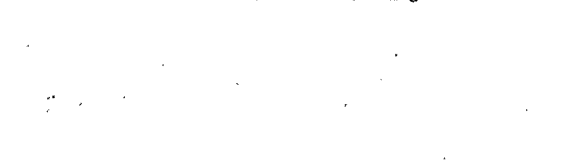

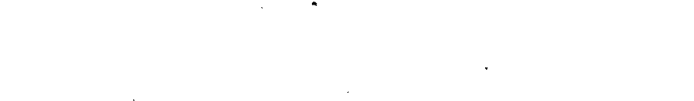

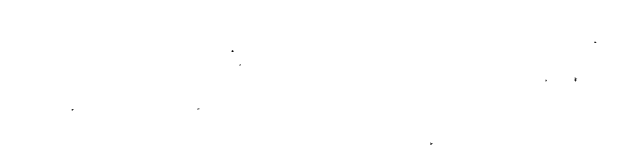

 $-15$  –  $\frac{1}{10}$ 

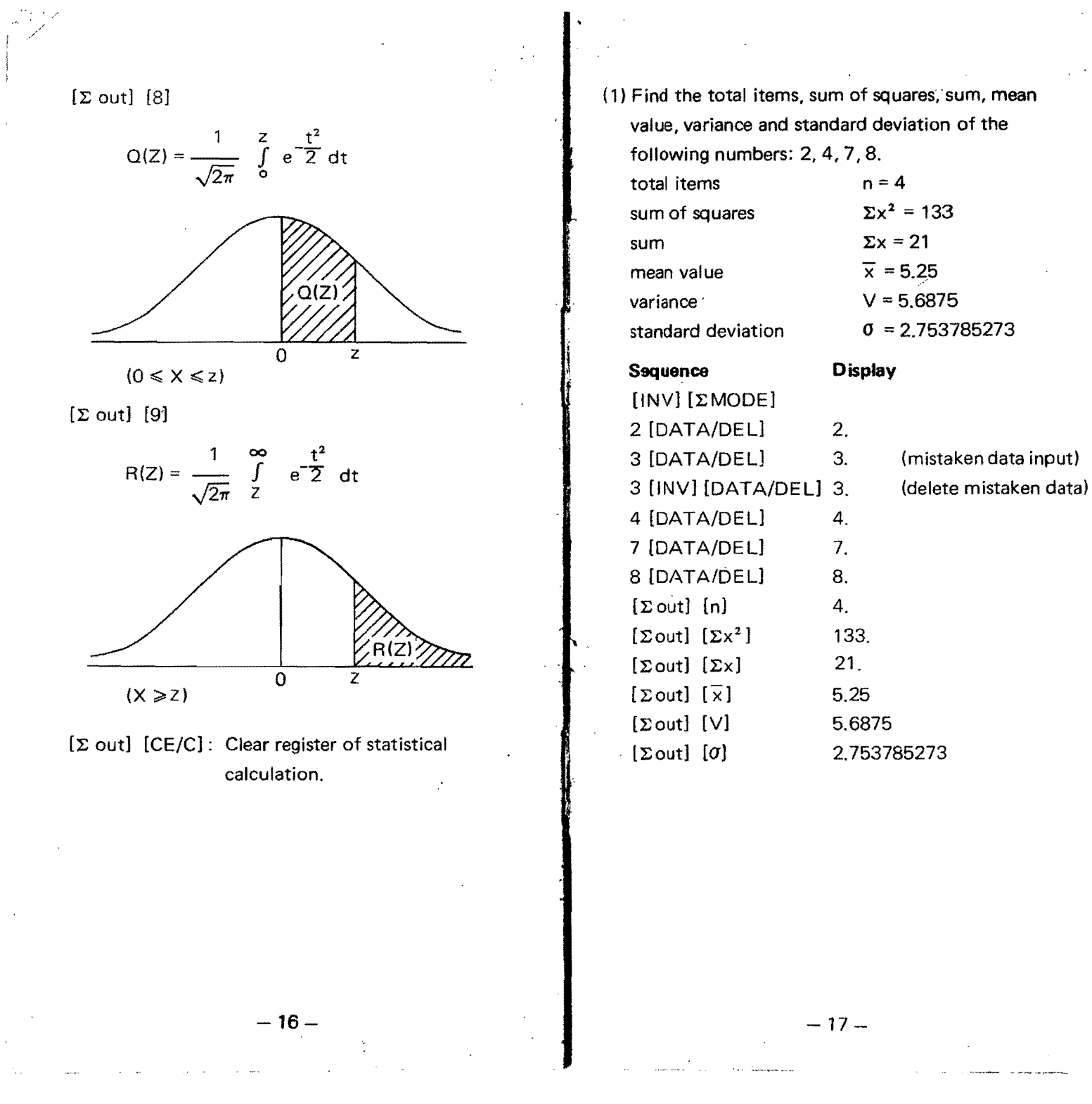

(2) Given the following 2 volues, find  $P(Z) Q(Z)$  and

R(Z) for each.

 $2$  Values  $-1.5$ 0.15

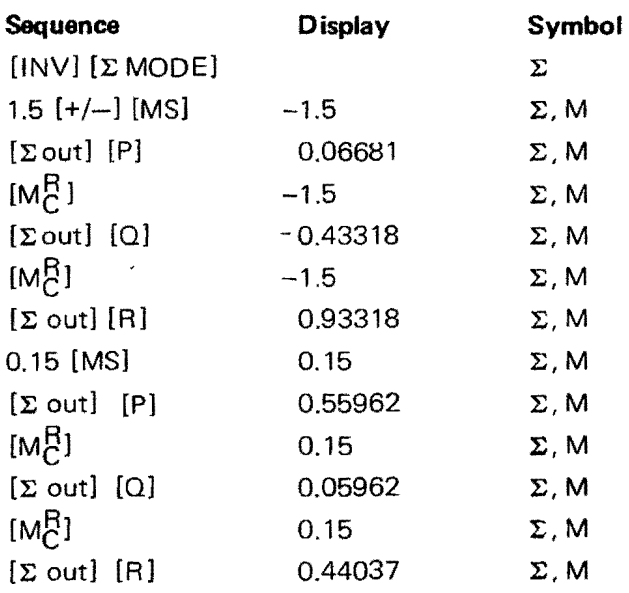

 $-18-$ 

 $\mathcal{A}^{\pm}$ 

## **APPLICATIONS:**

**1. Business** - What is the future value if \$1,000 is invested compounded annually at a rate of 6% for 7 years.  $FV = PV (1 + i)^n$  $= 1000 (1 + 0.06)^7$ = 1503.63026

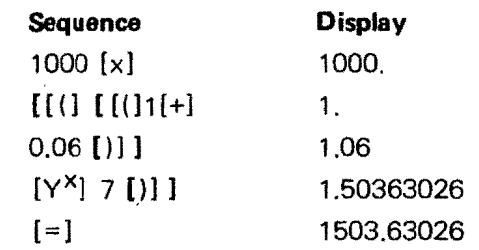

**2. Statistics** - If the average value of occurance of an event during time interval T is 2.5, find the probability of 5 occurance during T.  $P(a) = e^{-m} (m^a/a!)$  $P(5) = e^{-2.5} [(2.5)^5 / 5!]$ = 0.0668009429

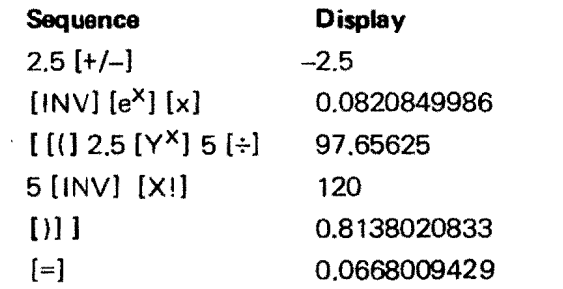

 $-19-$ 

 $\mathcal{F}$ 

3. Physics

 $\pm$ 

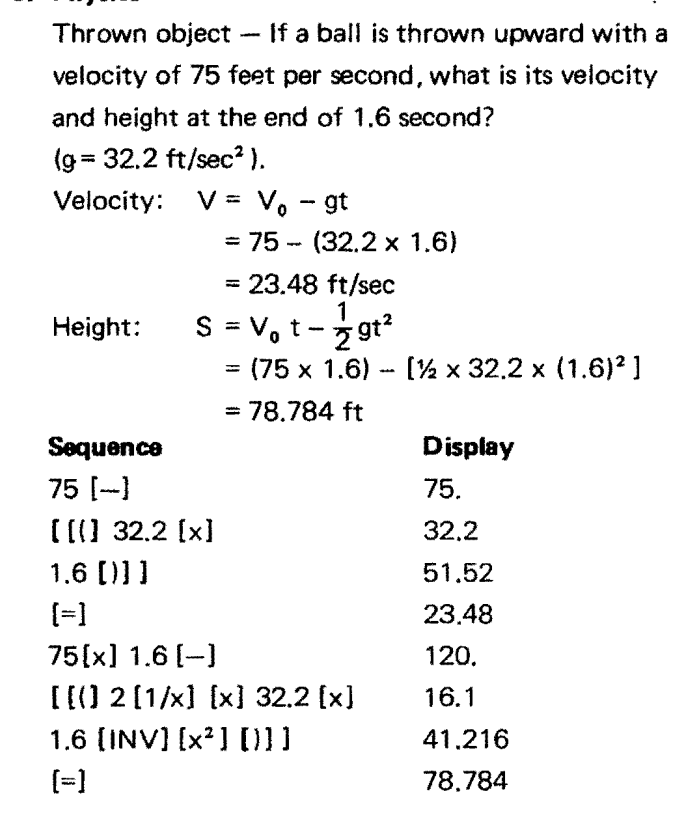

4. Surveying

 $\lambda^{\prime}_{\rm L}$ 

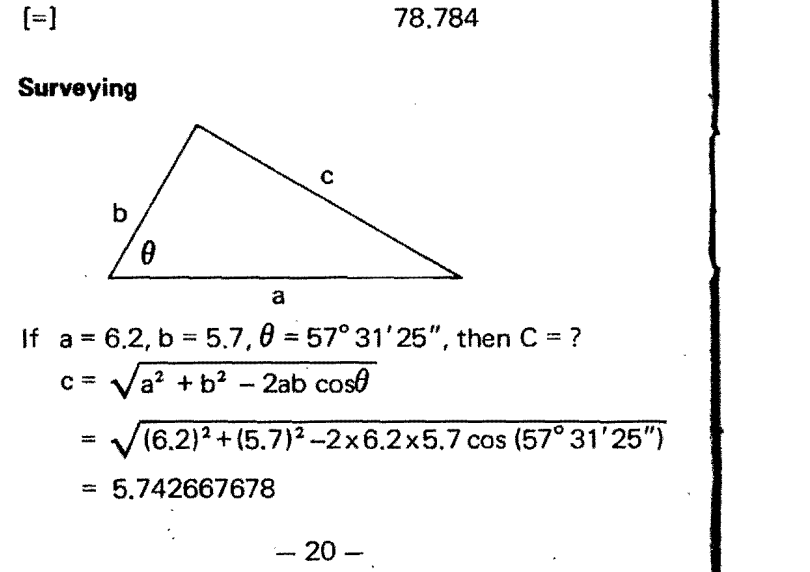

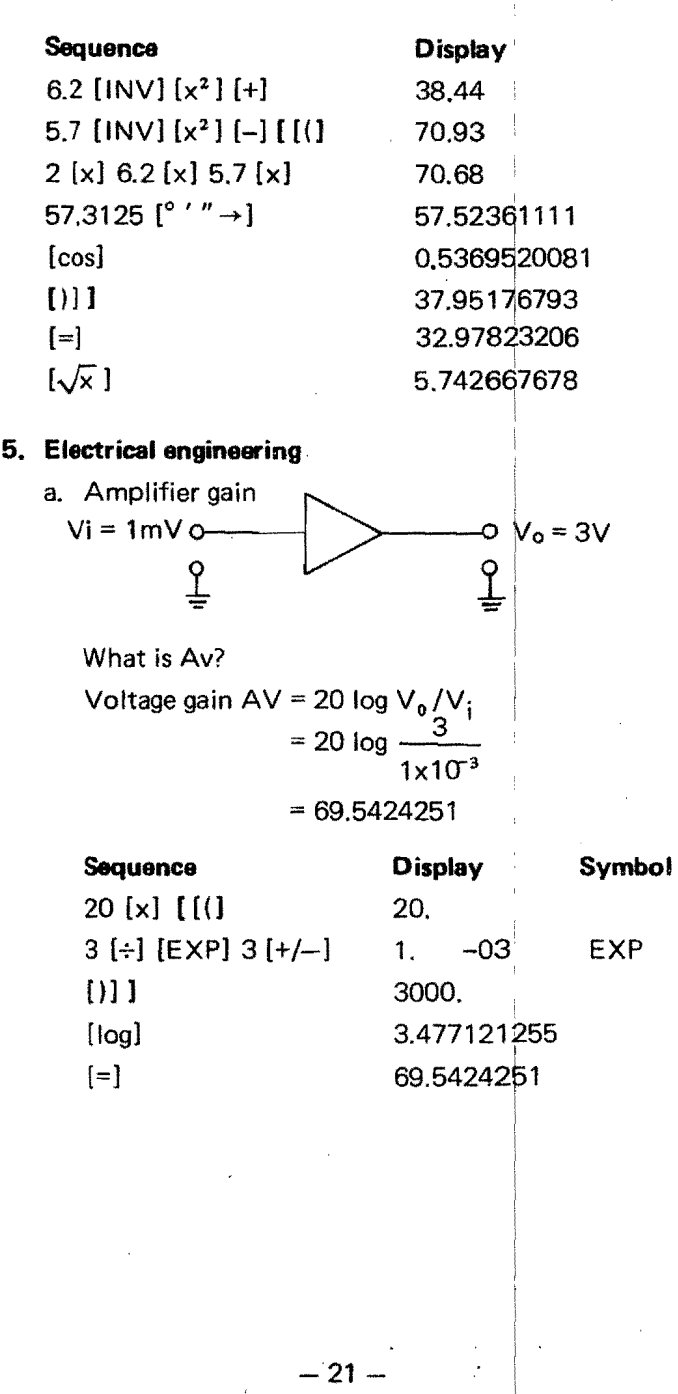

b. Parallel resistance - three resistors of 820 ohms, 470 ohms and 680 ohms are in parallel. What is the equivalent resistance?

$$
Req. = \frac{1}{\frac{1}{R_1} + \frac{1}{R_2} + \frac{1}{R_3}}
$$

,

..

 $\sum_{i=1}^n$ 

$$
\frac{1}{820} + \frac{1}{470} + \frac{1}{680}
$$

 $= 207.5653413$ 

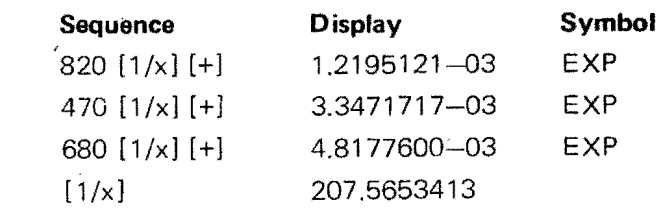

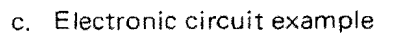

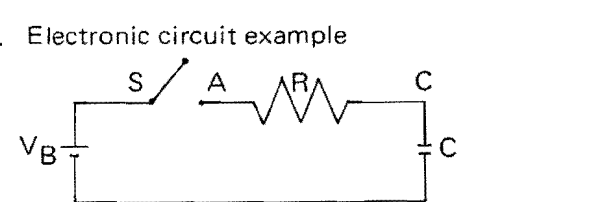

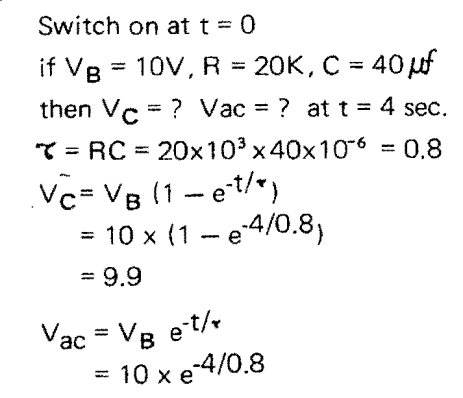

 $= 0.06737947$ 

$$
= 22 -
$$

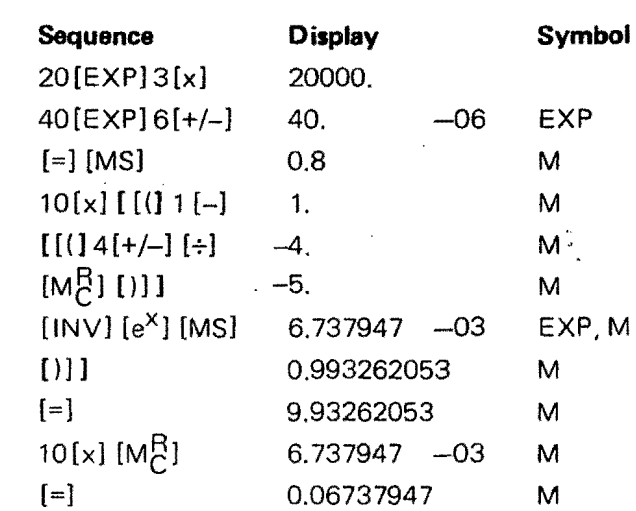

### **6. Statistics**

A factory wants to produce a resistor of  $120\Omega \pm 5\%$ , ten arbitrary sample values are: 121, 124, 116, 114, 127,119,121,118,120,124. How many products will not meet the 5% requirement?

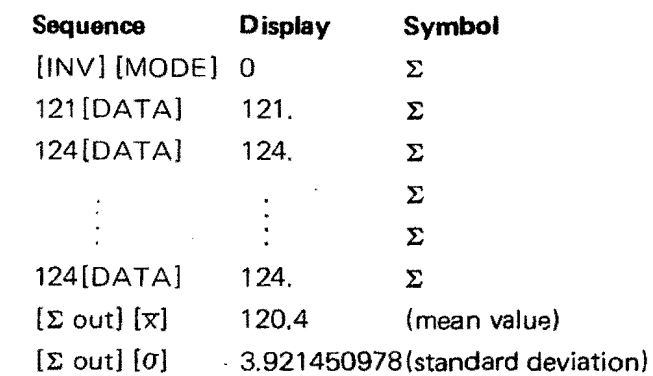

 $-23-$ 

Upper limit:  $120 + 5\% = 126$ 

 $a_{\text{U}}$  = (126 – 120.4) ÷ 3.9214 = 1.4280

de la componentación de la componentación de la componentación de la componentación de la componentación de la

Lower limit:  $120 - 5% = 114$ 

 $\mathcal{D}^{\text{max}}$  $I$  .  $\angle$ 

 $a_L = (114 - 120.4) \div 3.9247 = -1.6320$ 

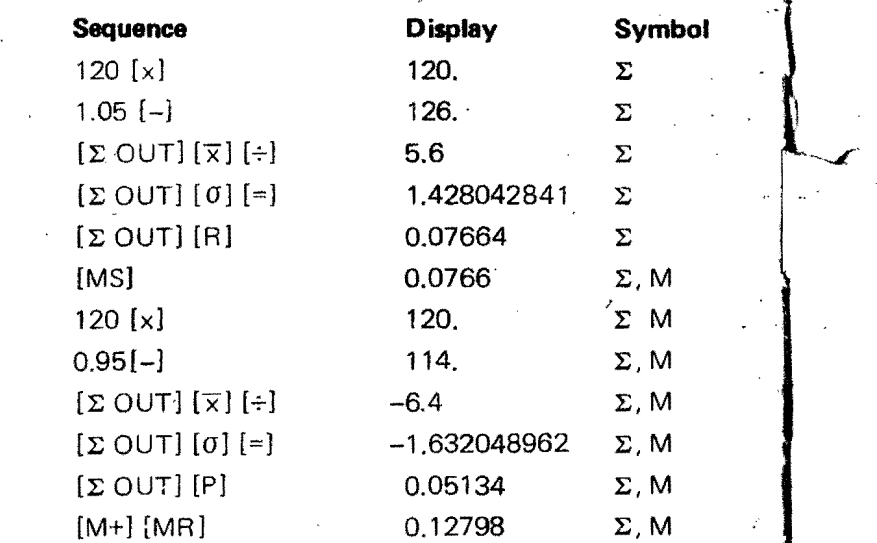

There will be 12.79% resistors beyond 5% tolarance.

-,:

 $\sim 2-100$ 

 $-24-$ 

 $\ell_{\mathcal{I}_\mu}$ 

"

### **TO THE CONSUMER** <

I  $\tilde{\delta}^{\mu\nu}$  ,  $\tilde{\delta}^{\mu\nu}$ 

,

 $\lambda$  .

### , **FUll 6 MONTHS WARRANTY**

For 6 months from date of purchase APF will repair defects in material or workmanship, free of charge, which appear in the operation of this electronic calculator, unless caused by damage, resulting from corrosive leakage of batteries or from the unreasonable use of this product.

To obtain service under this warranty, return this calculator to your Dealer with evidence of date of purchase, or return it directly to APF Service, prepaid with 'proof of purchase date.

The above warranty gives you specific legal rights, and you may also have other rights which vary from state to state.

OUT OF WARRANTY SERVICE. State the nature of your difficulty. As with any fine equipment. pack carefully and forward via insured, prepaid parcel post to:

### APF SERVICE CENTER 43-17 Queens St. Long Island City, N.Y. 11101

APF SERVICES LTD, 47 VaHey Brook Dr. Don Mills, Ont. Canada

APF ELECTRONICS, INCORPORATED New York, N.Y. 10022

Printed in Taiwan

Y-HD-018A

 $^{\prime}$  +,